Überall wo eine Korrektur notwendig ist, damit das Intervall stimmt, muss ich ein Vorzeichen verwenden, um den nächsten Ton mit # zu erhöhen, oder mit b zu erniedrigen. Sonst ist es keine Dur-Tonleiter mehr.

Versucht einmal eine F-Dur Tonleiter in die Notenlinien einzutragen, dabei beginnt ihr mit dem "F" als Grundton -achtet auf die richtigen Abstände (Intervalle): UUVLUUV

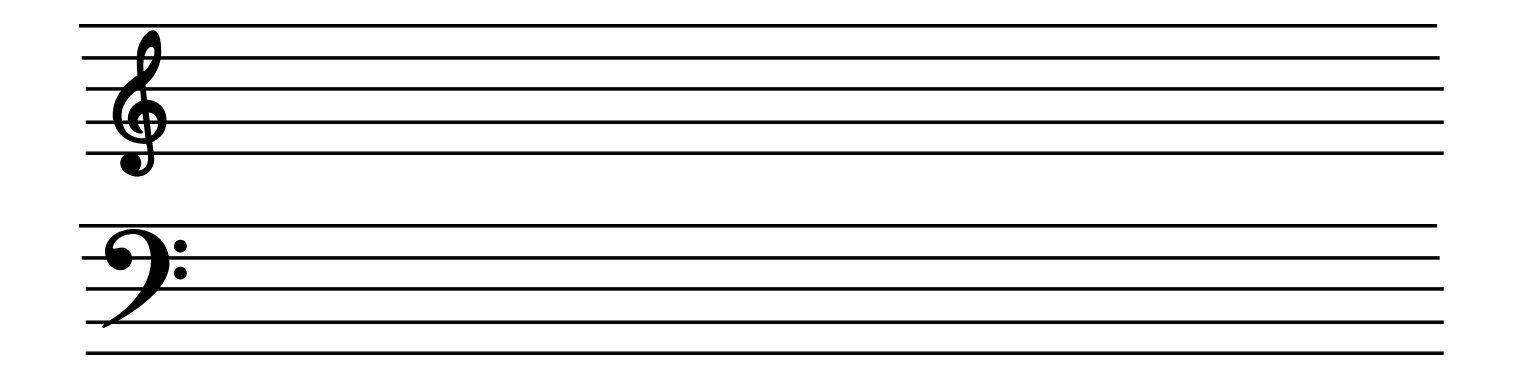

Als nächstes schreibt ihr eine B-Dur Tonleiter:

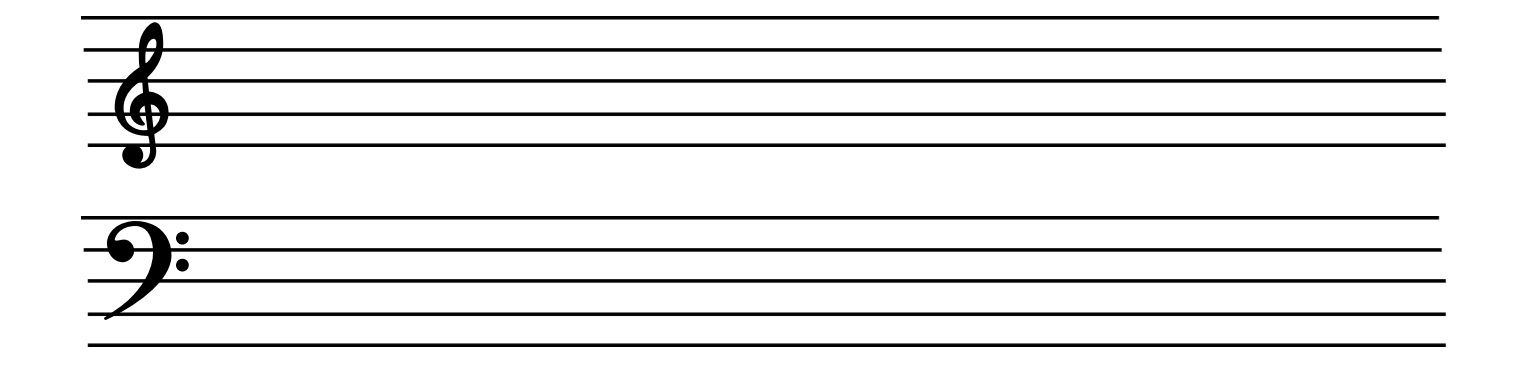

Und hier eine G-Dur Tonleiter:

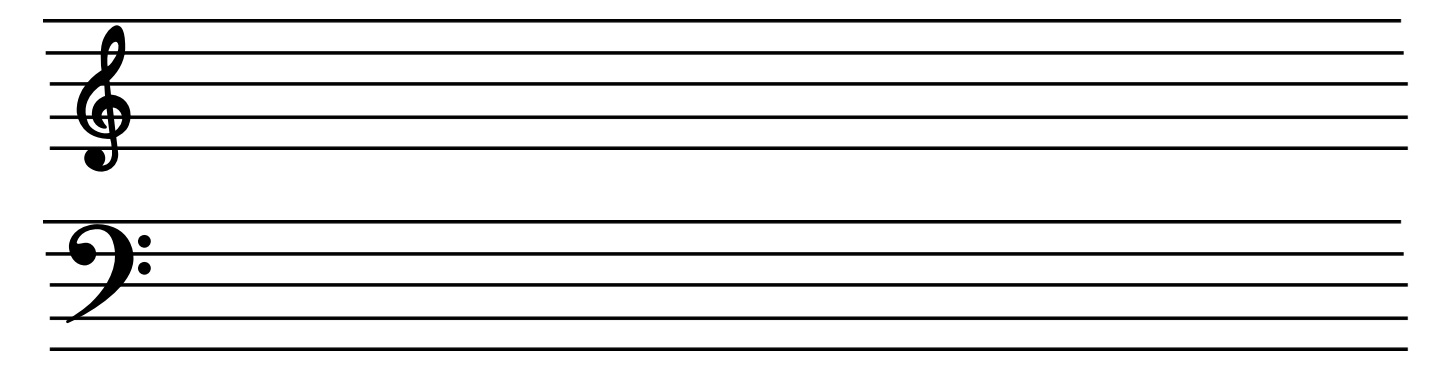